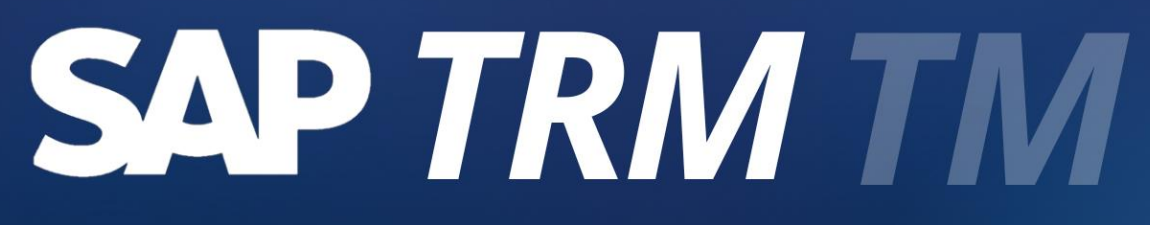

#### **COM EDSON BELLANGERO**

REATIVE

# OBJET WOS DO

- Preparar os alunos para atuarem de forma efetiva com as soluções de Tesouraria Avançada e Gestão de Operações financeiras através do módulo TRM-TM (Treasury and Risk Management – Transaction Manager);
- ❖ Apresentar os conceitos e principais Funcionalidades do TRM (um breve comparativo com o Loans (FS-CML)), as Melhores práticas em Gestão de Operações Financeiras, as principais transações, Dados Mestres e Níveis Organizacionais do TRM-TM;
- ❖ Apresentar de Forma detalhada os principais processos executados em TRM-TM para Gestão e Controle de Operações Financeiras e Hedge;
- ❖ Discutir, configurar e testar cenários básicos de negócios através da execução prática no sistema com foco em produtos de Mercado Monetário (MM) e Divisas (FX);
- ❖ Discutir, configurar e testar cenários básicos de TRM através da execução prática no sistema;

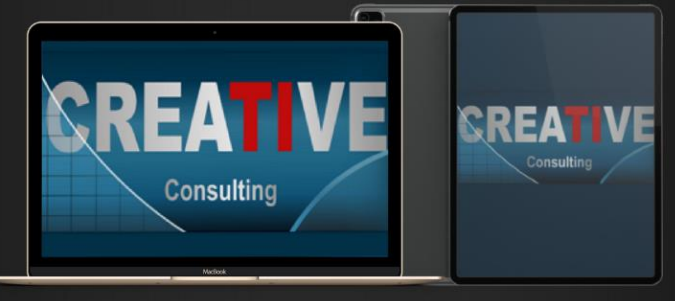

# PÚBLICO<br>A LO VO

- ❖ Consultores dos Módulos Financeiros FI, TRM e FS-CML (Loans);
- ❖ Membros de equipes de projeto responsáveis pela implementação de funções de Gestão de Operações Financeiras e Tesouraria;
- ❖ Usuários chaves de empresas que atuem em gestão de operações financeiras e rotinas de Tesouraria;
- ❖ Reciclagem de Consultores SAP TRM/CFM;

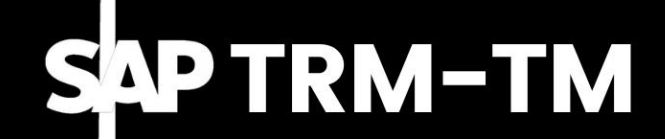

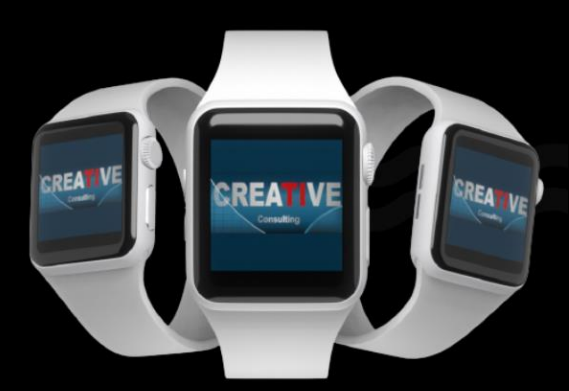

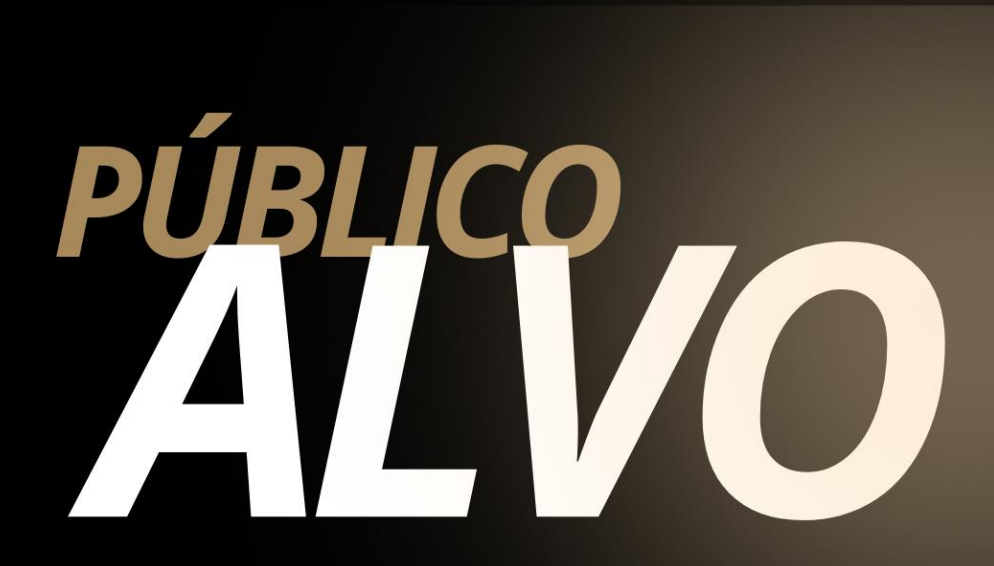

#### **Pré-Requisitos**

❖ Conhecimento dos Processos Básicos de Contabilidade, Tesouraria, Fluxo de Caixa, Mercado Financeiro e Noções / Conceitos de Matemática Financeira;

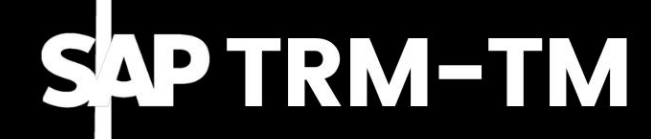

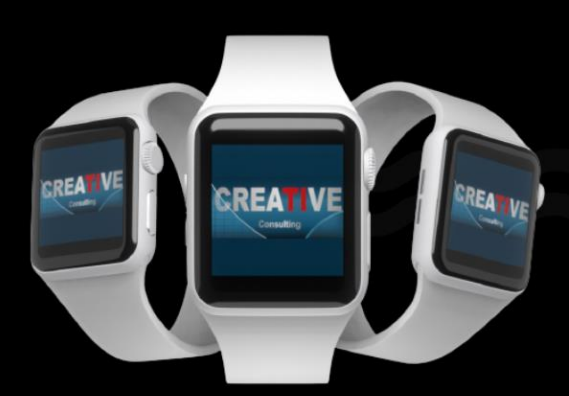

#### ◆ OVERVIEW DO TRM-TM- TRANSACTION MANAGEMENT

- Conceitos e funcionalidades principais, melhores práticas;
- Um breve Comparativo com o LOANS (FS-CML);
- Comparativo com o S/4 Hana (Apps);

CONTEN

- S/4 Hana: Novas funcionalidades: Melhorias Localização
- ❖ DETALHAMENTO DA CONFIGURAÇÃO MERCADO MONETÁRIO (MM)
- Tipo de Movimento / Tipo de Atualização;
- Tipo de Condição / Referência de Contábil
- Classificação;
- Determinação de Contas;
- Ligação ao Fluxo de Caixa
- Localização Brasil

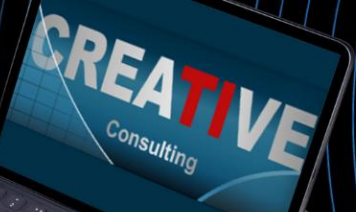

# CONTEN

#### ❖ DETALHAMENTO DA CONFIGURAÇÃO – DIVISAS (FX)

- Tipo de Movimento;
- Tipo de Atualização;
- Tipo de Condição;
- Referência de Contábil
- Classificação;
- Determinação de Contas;
- Ligação ao Fluxo de Caixa
- Localização Brasil
- ❖ DETALHAMENTO DOS PROCESSOS OERACIONAIS do TRM
- Criação, Edição, Liberação e Aprovação;
- Contabilização, Aplicação/Empréstimo;
- Resgate/Amortização/Juros;
- Movimentos Adicionais e Provisões Mensais:
- Variação Cambial/Monetári e Transferência de Longo para Curto Prazo; onsulting
- Impostos

# CONTEURS

❖ EXERCÍCIOS (CASES) – SapGui e Fiori

- Mercado Monetário, produto de Aplicação (CDB) e Captação (Giro):
- Configuração do Produto;
- Operacionalização;
- Fechamento Mensal
- ❖ Mercado Monetário, Carta Fiança:
- Configuração do Produto;
- Operacionalização e Fechamento Mensal
- ❖ Divisas, NDF:
- Configuração do Produto;
- Operacionalização e Fechamento Mensal

EREA

- ❖ Mercado Monetário, CDB, no Fiori:
- Fechamento Mensal no Fiori

# CONPISÕES PENTO

#### Pessoa Física

- ❖ Parcelamento em ate 10x no cartão de Crédito;
- ❖ 5% de desconto para pagamento à Vista

#### Pessoa Jurídica

❖ Pagamento em 21dd após emissão da NF através de transferência bancária;

#### **Inscrições**

**[www.creative-ti.inf.br/formulario](http://www.creative-ti.inf.br/formulario)**

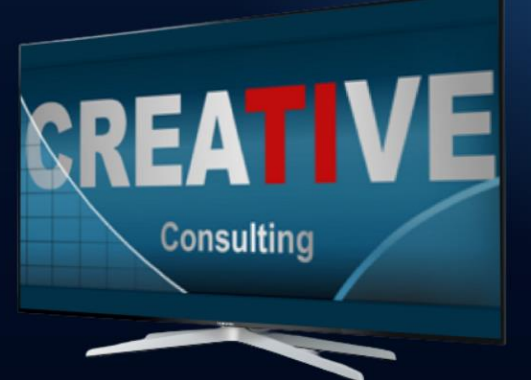

# REAHORÁRIA E

#### **Carga Horária**

- ❖ 09 Horas;
- ❖ Disponível na Modalidade

Videoaulas;

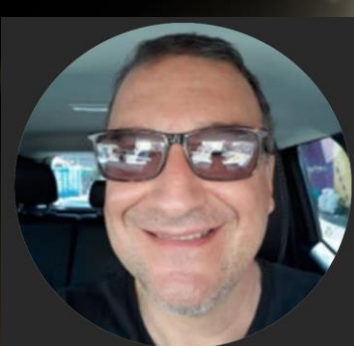

#### **Instrutor**

- ❖ Edson Bellangero;
- ❖ Tecnólogo em Processamento de Dados pela Fatec-SP (Unesp). Cursou Pós-Graduação em Administração Empresarial e Qualidade Total na UniSantanna e Mestrado em Ciência da Computação na Fundação IPT;
- ❖ Certificado pela SAP no Módulo de FI Finance;
- ❖ Consultor Sênior, atua no mercado SAP há mais de 25 anos, com grande experiência em Liderança técnica, desenho de soluções, implementações, rollouts e suporte em grandes empresas de diversos segmentos e mais de 40 anos de atuação em TI.
- ❖ Instrutor de Treinamentos SAP (FI, FSCM, FS-CML) desde 2000 em diversas consultorias e clientes;
- ❖ CV do Instrutor **[www.creative-ti.inf.br/instrutores](http://www.creative-ti.inf.br/instrutores)**

TREINAMENTO ONLINE AO VIVO + VIDEOAULAS ACESSO IMEDIATO AO FORMATO VIDEOAULAS **EXAMBIENTE S/4 HANA DE ALTO DESEMPENHO** COACHING DE CARREIRA COM COACHES **CERTIFICADOS SLAC APP VIP DE VAGAS SAP EM PRIMEIRA MÃO WINTRUTORES SAP SÊNIOR HÁ MAIS DE 20 ANOS** CERTIFICADO DE PARTICIPAÇÃO E SUPORTE VIP **PLATAFORMA DE STREAMING SAP HD 1080P** GRUPOS VIP DE NETWORKING (+3000 ALUNOS) © O CENTRO DE TREINAMENTOS COM MAIOR NÚMERO DE DEPOIMENTOS DO MERCADO DE TI

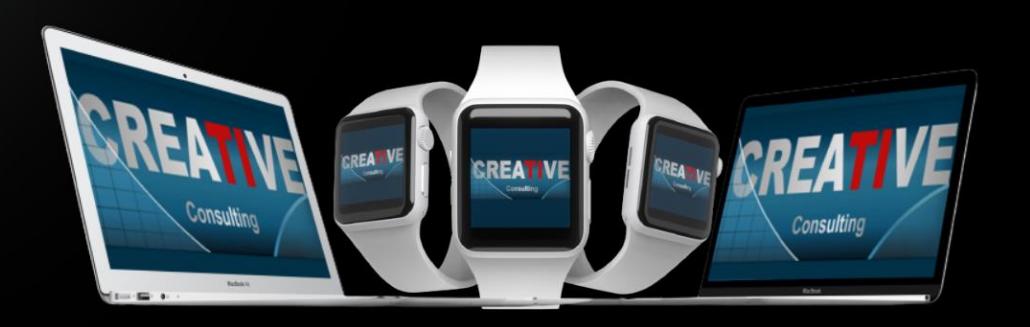

## **HALL DE DEPOIMENTOS**

#### "SEM SOMBRA DE DÚVIDAS NÃO<br>TENHO COMO COMPARAR COM **NENHUMA OUTRA ESCOLA"**

"Olá boa noite Elton, quero agradecer por todo o conhecimento passado para aturma nesse curto periodo e que para mim se DEUS quiser abrirá portas para que eu possa fazerminha transição de carreira. Já havia feito os modulos MM e WM pela Trainning e sem sombra de duvidas não tenho como comparar, eu estou muito focado em transição de carreira e estou estudando para que isso aconteça. Espero que nossa turma mantenha os contatos pois tem só feras ali e como ainda estou comecando poderei tirar muitas duvidas, mas uma vez agradeço por todo o seu conhecimento que foi passado em breve pretendo fazer o EWM...

Wellington de Souza Garcia **Curso S/4HANA Logistics** 

"O CURSO MUDOU A MINHA **VIDA**"

"Sensacional, o curso mudou minha vida!"

Luis Francis da Silva **Santos Curso S/4HANA Logistics** 

"JÁ FIZ VÁRIOS CURSOS SAP. MAS NENHUM SE COMPARA CÓM

"Excelente treinamento, onde pude aprender muito e também sanar minhas dúvidas a respeito do S/4HANA. Já fiz vários cursos de SAP, inclusive on-line, mas não se compara com este, que me deixou muitíssimo satisfeita e recomendo demais.."

Sandra Regina Davi **Curso S/4HANA Logistics** 

"

99

,,

#### **CENTENAS DE DEPOIMENTOS EM: CREATIVE-TI.INF.BR/DEPOIMENTOS**

# NTRE EM<br>CONTATO

#### Contatos e Informações

- ❖ [www.creative-ti.inf.br](http://www.creative-ti.inf.br/)
- ❖ [creative@creative-ti.inf.br](mailto:creative@creative-ti.inf.br)
- ❖ (11) 9 6544-0625 Suporte e Vendas
- ❖ (11) 9 7666-8427 Solange Garcia
- ❖ (11) 9 6606-3624 Elton Mello